FURI

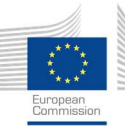

## Registration information ILS-Pyr-02

The registration via Data Pool for the interlaboratory study works the same as the registration for the EU proficiency tests. If necessary, the interlaboratory studys only need to be added during selection.

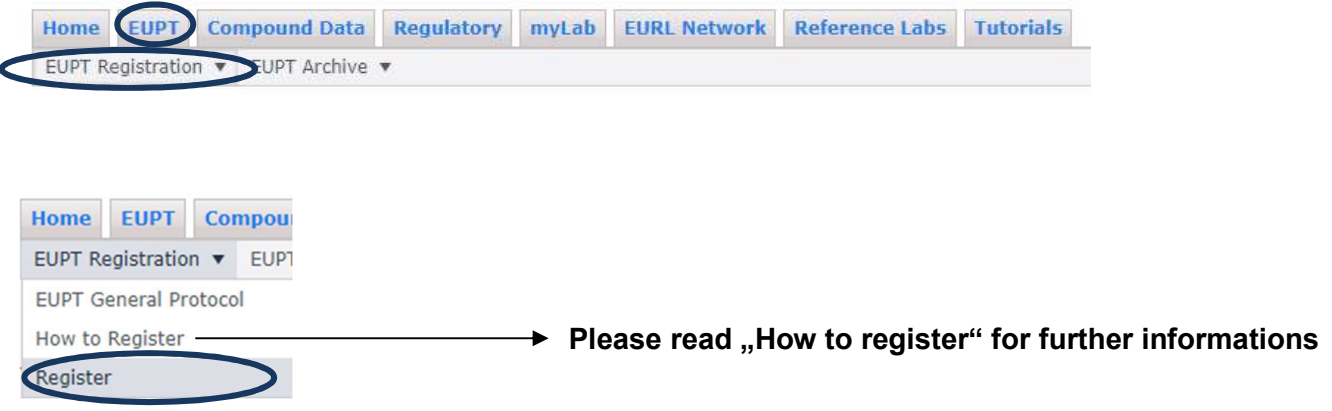

## **EUPT Registration Forms**

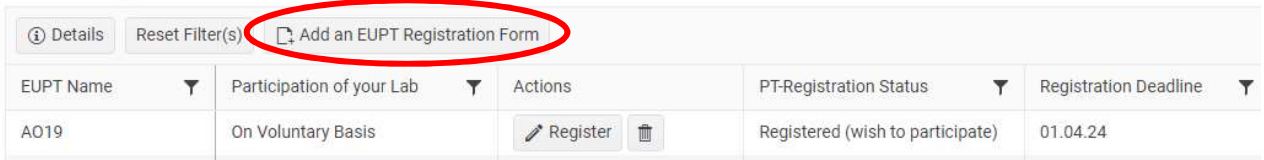

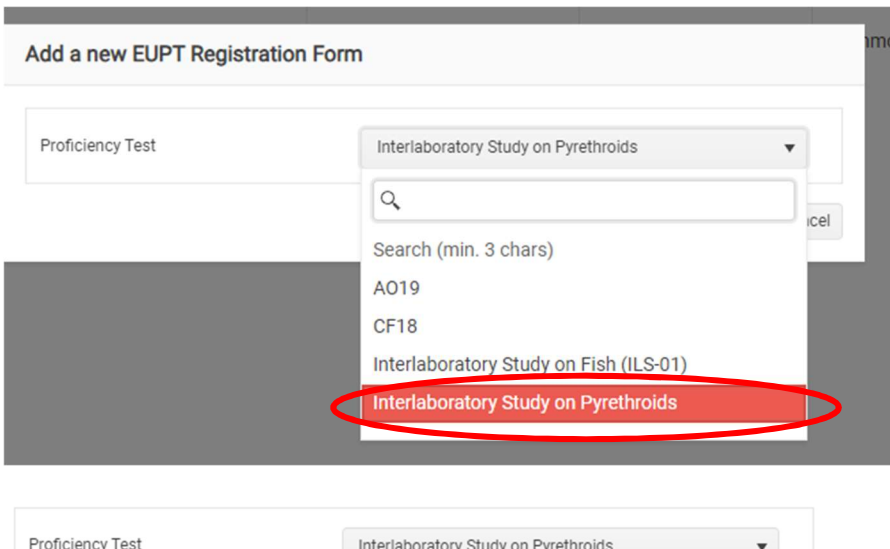

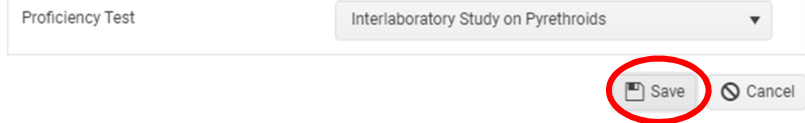

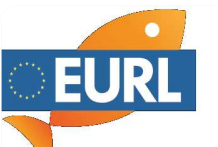

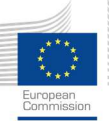

## **EUPT Registration Forms**

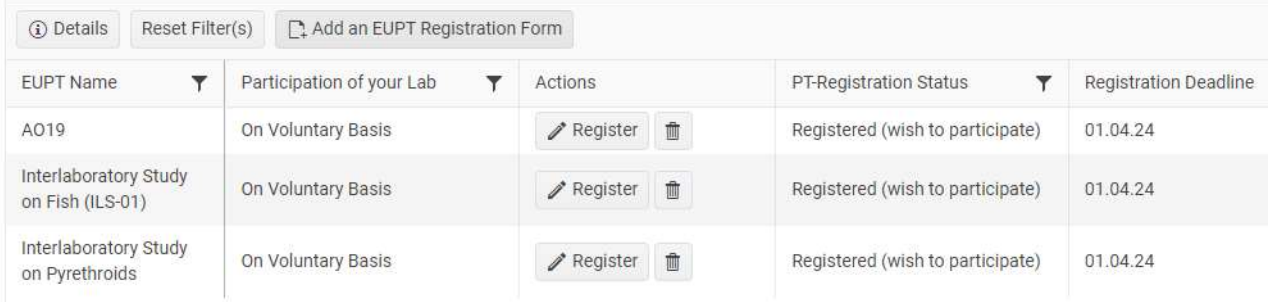

Now the registration form for the interlaboratory study (EUPT on a volunatary basis) is added.

Please fill out your register data and save the data afterwards.

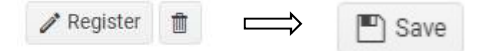